# Zaawansowane [rodowiska programistyczne - opis przedmi

#### Informacje ogólne

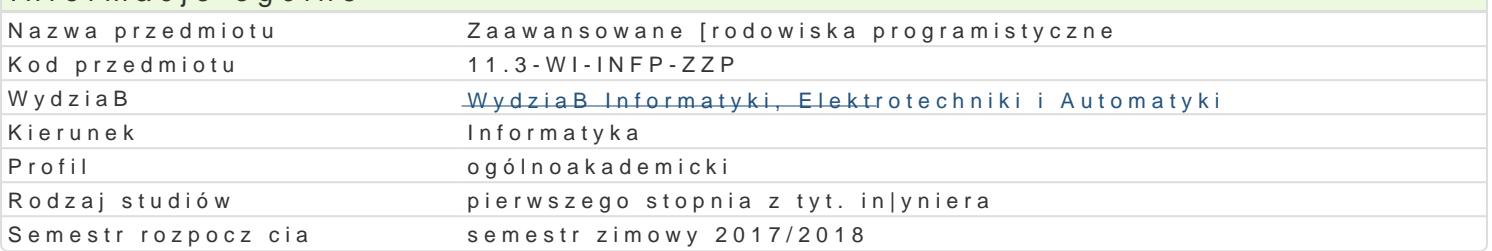

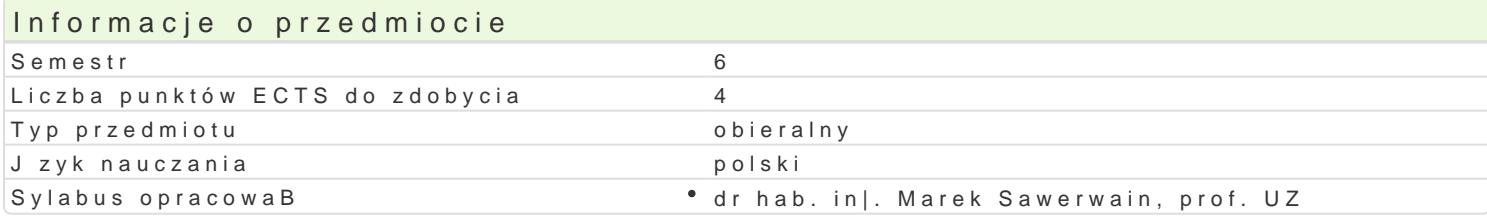

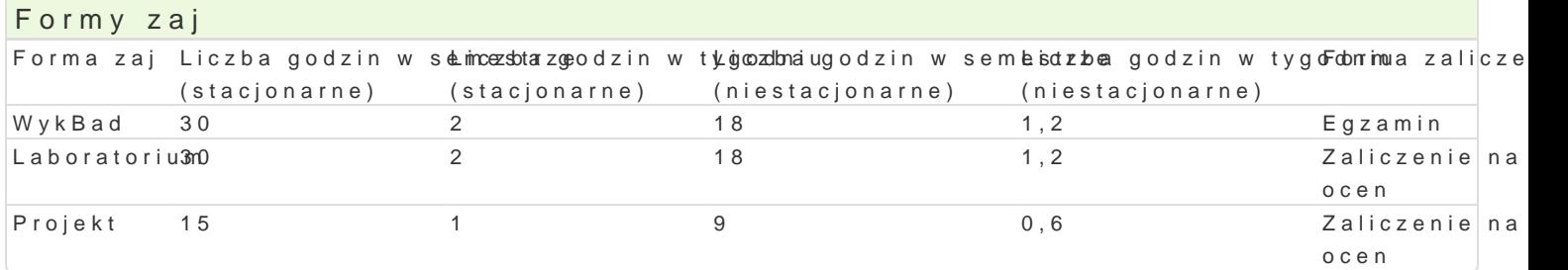

#### Cel przedmiotu

- \* zapoznanie studentów z podstawowymi informacjami o [rodowiskach typu RAD (ang. rapid applic przedstawienie zalet [rodowisk RAD na przykBadzie systemów Delphi, C++ Builder,
- \* przedstawienie mo|liwo[ci tworzenia aplikacji typu desktop oraz aplikacji korzystaj cych z ser podstawowych informacji o strukturze komponentów VCL (ang. Visual Component Library), nakre
- \* nauka podstawowych umiej tno[ci w zakresie tworzenia aplikacji Internetowych wykorzystuj cych omówienie technologii ASP i ASO (Active Server Pages, Active Server Objects), zaprezentowani

#### Wymagania wst pne

Podstawy programowania, Programowanie obiektowe

#### Zakres tematyczny

Programowanie aplikacji dla systemu MS Windows. Historia rozwoju narz dzi RAD (Rapid Application Pascal a C++. Wprowadzenie do [rodowiska programistycznego DELPHI. Projekty, moduBy i formularz na zdarzeniach. Tworzenie bibliotek DLL. ObsBuga komunikatów Windows. Aplikacje wielowtkowe.

Mo|liwo[ci programowania baz danych. Wprowadzenie do BDE (Borland Database Engine) Podstawowe (nawigacja, filtrowanie, przeszukiwanie, itp.). ObsBuga SQLa - komponent TQuery. Technologia dbEx Projektowanie raportów. Wprowadzenie do InterBase.

Konstruowanie komponentów. Architektury komponentów VCL i CLX. Tworzenie komponentów VCL. Ko Windows. Podstawy COM (Component Object Model). Technologia COM a DELPHI.

Aplikacje internetowe. Aplikacje internetowe a DELPHI. Wprowadzenie do technologii WebSnap. Proje DELPHI. MIDDAS - tworzenie aplikacji wielowarstwowych. Typowa architektura DataSnap. Tworzenie Server Objects (ASO). Wprowadzenie do technologii CORBA. Mo|liwo[ci i architektura CORBA. Jzyk

#### Metody ksztaBcenia

WykBad: wykBad konwencjonalny/tradycyjny. Laboratorium: wiczenia laboratoryjne, wg listy zadaD. Projekt: praca w grupach, metoda projektu.

Efekty uczenia si i metody weryfikacji osigania efektów uczenia si Opis efektu Symbole efektWewtody weryfikacji Forma zaj

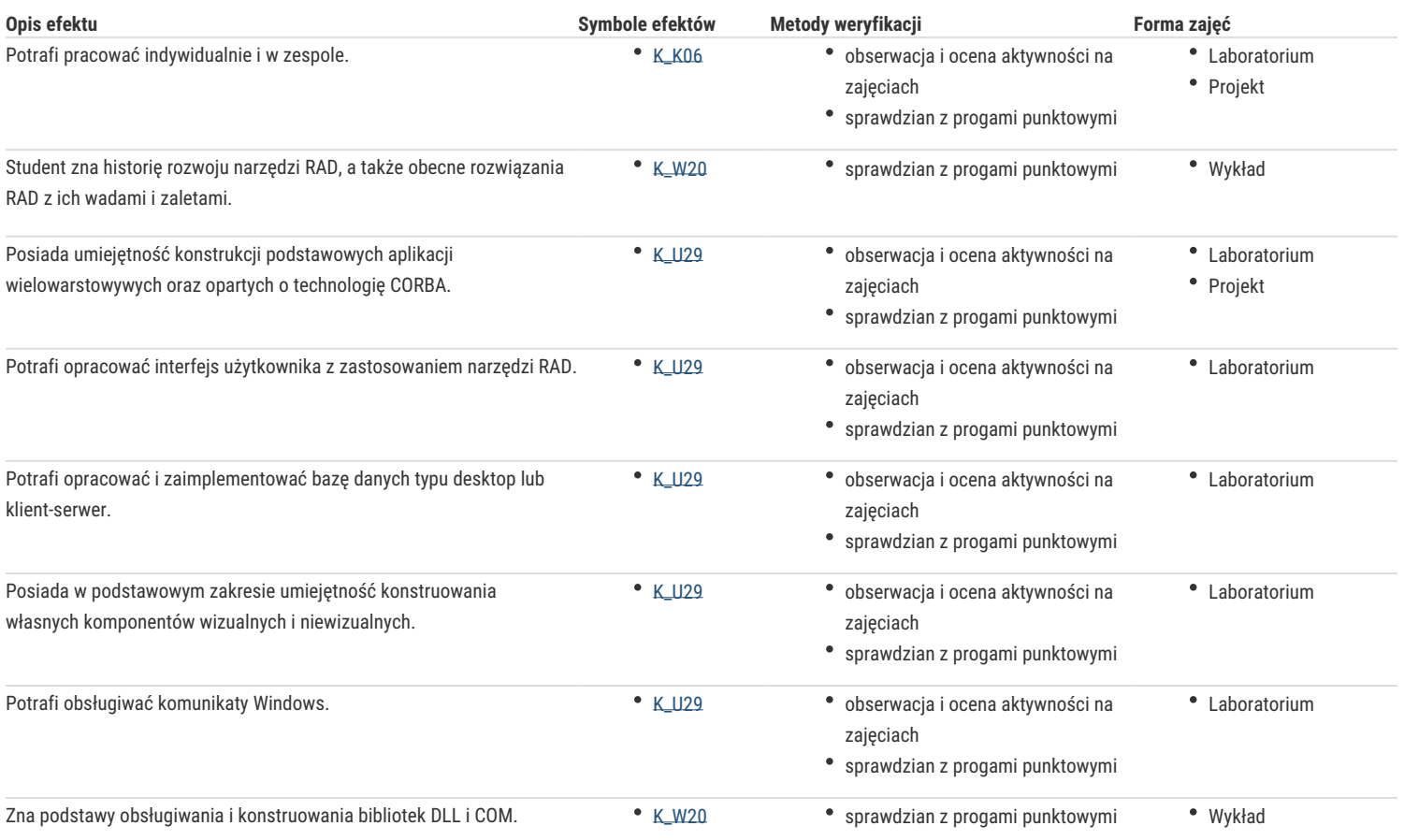

## Warunki zaliczenia

Wykład - warunkiem zaliczenia jest uzyskanie pozytywnej oceny z egzaminu przeprowadzonego w formie pisemnej.

Laboratorium - warunkiem zaliczenia jest uzyskanie pozytywnych ocen ze wszystkich ćwiczeń laboratoryjnych, przewidzianych do realizacji w ramach programu laboratorium. Projekt - warunkiem zaliczenia jest wykonanie wszystkich zadań projektowych, przewidzianych do realizacji w ramach zajęć projektowych oraz przygotowanie pisemnego raportu ze zrealizowanego projektu.

Składowe oceny końcowej = wykład: 30% + laboratorium: 30% + projekt: 40%

#### Literatura podstawowa

- 1. Pacheco X. i Teixeira S.: Delphi 6. Vademecum profesjonalisty, Helion, Warszawa, 2002
- 2. Wybrańczyk M.: Delphi 7 i bazy danych, Helion, Warszawa, 2003

#### Literatura uzupełniająca

- 1. Cantu M.: Mastering Delphi 7, Sybex, 2003
- 2. Cantu M.: Delphi XE Handbook: A Guide to New Features in Delphi XE, CreateSpace Independent Publishing Platform, 2011
- 3. Rolliston C.: Delphi XE2 Foundations, CreateSpace Independent Publishing Platform, 2012

### Uwagi

Zmodyfikowane przez dr hab. inż. Marek Sawerwain, prof. UZ (ostatnia modyfikacja: 25-04-2017 11:42)

Wygenerowano automatycznie z systemu SylabUZ